#### READING COLD BOX DATA WITH LARDON

*Thibaut Houdy Yoann Kermaïdic Oliver Lantwin Laura Zambelli*

November 5th 2021

# Liquid Argon Reconstruction Done in pythON

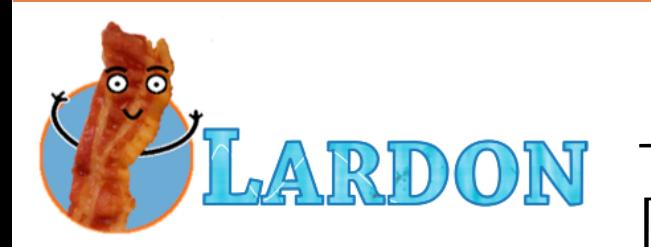

-> Code originally written to read & reconstruct protoDUNE dual phase data [2 orthogonal collection views with 'top' electronics]

Runs faster for similar performances as LArSoft

[pyHEP 21 talk](https://indico.cern.ch/event/1019958/timetable/#20210705.detailed)

[github](https://github.com/lzambell/lardon)

A LARDON version has been coded to be able to read the 50L data [2-3 views with collection & induction, using 'bottom' electronics] [GitHub](https://github.com/lzambell/lardon_vert)

Now we plan to make a 'cold box' version of LARDON which could read both top & bottom data

### Reading Cold Box Data (bottom)

We managed to make a basic code which can decode the hdf5 file, rearrange the channels read in each link to 'DAQ' channels or View channels.

-> Many thanks to Giovanna for the help regarding the decoding part & Tom for the channel mapping file

This python basic code needs the following librairies :

numpy, matplotlib, numba [to compile one function so it runs faster], and pytables [to read the hdf5]

If you're interested we can of course share it as it is now, although we will make a more general code soon

It runs as : python basic\_bde.py -file your\_file.hdf5 -n nb\_of\_events\_to\_process

### Reading Cold Box Data (bottom)

Example for run 11972 event 1 with the channel mapping v1

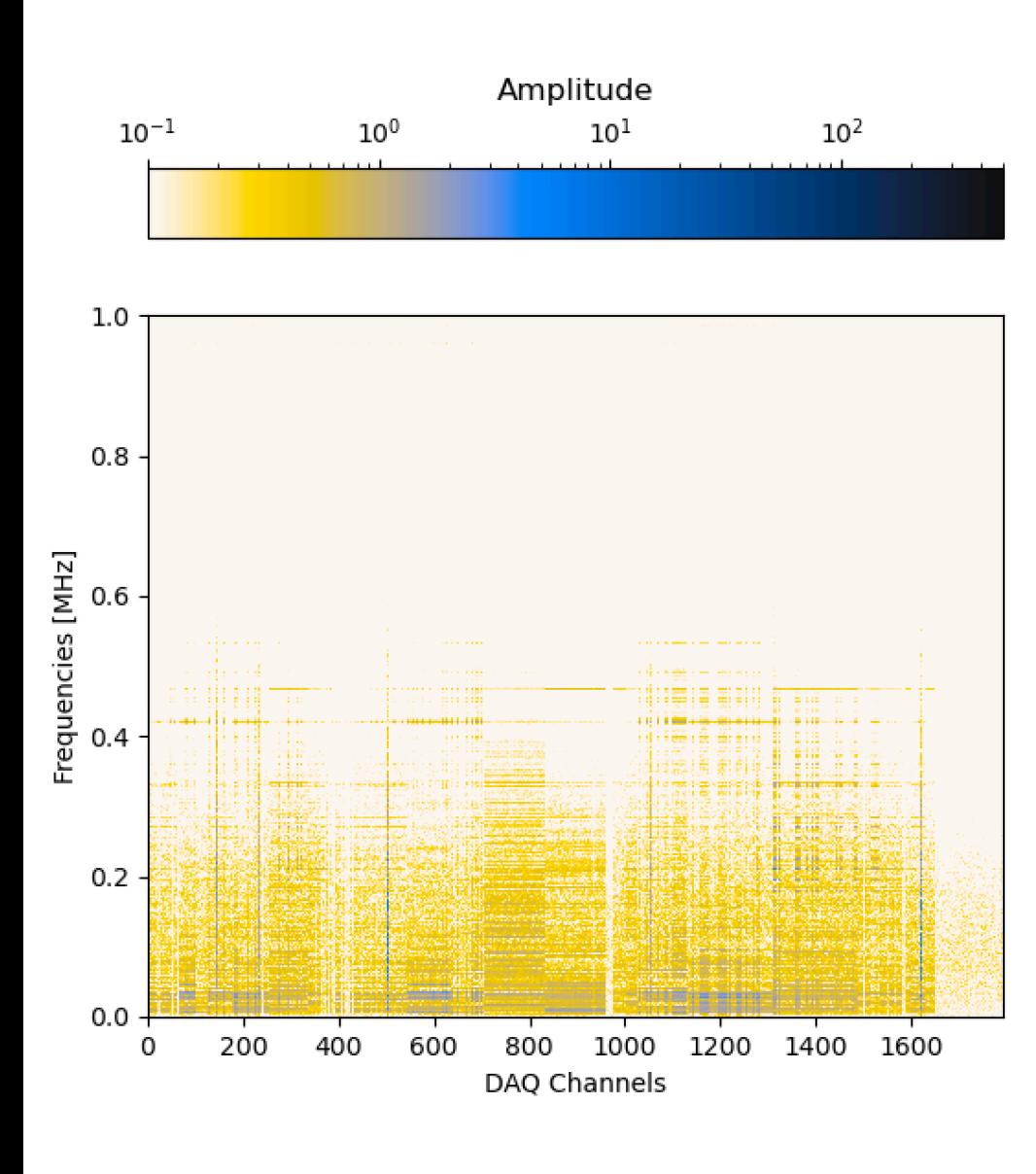

[NB: add 1600 to get the official DAQ channel numbering]

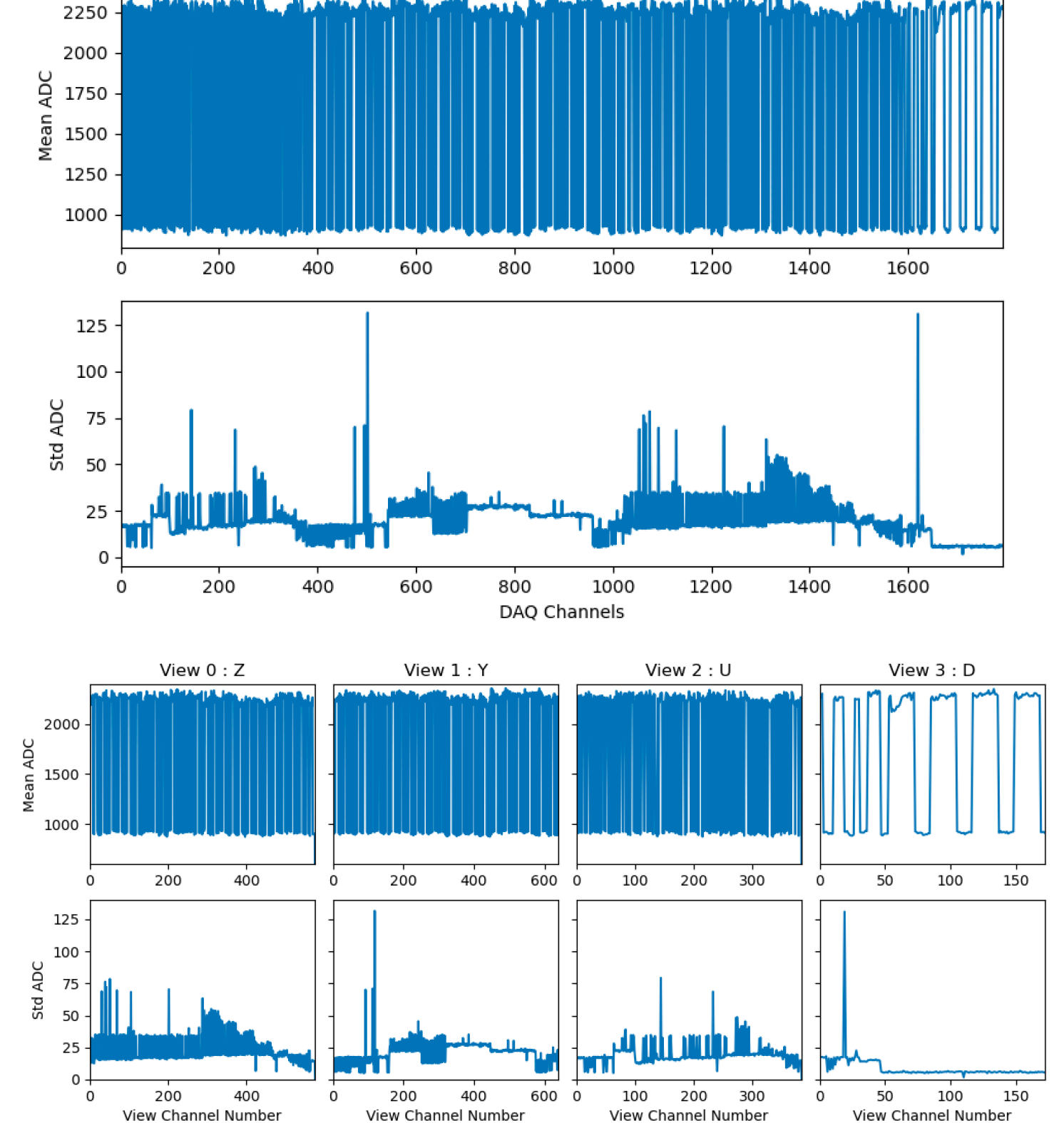

*4*

## Reading Cold Box Data (top)

We just started working on the top electronics data.

The files have a very similar structure as for protoDUNE, so it's easier for us to understand.

The channel mapping ('DAQ' to view channels) is not finalized

2100 ۔ 2050<br>|<br>| 2000 Induction Diagonal (U) 2000 1950 2100 crp 0 v1 ch100 。<br>2<sup>2050 -</sup><br>是 Induction vertical (Y) 2000 1950 2040 crp 0 v2 ch100 2035 일 2030<br>음 Collection (Z)2025 2020 2000 4000 6000 8000 10000  $\Omega$ 

Some raw waveforms of event 1 of run 300 :

Time

### In conclusion

Have to finalize our conventions Merge the two decoders into one brand new lardon Understand both channels mappings And many noise & reconstruction-related work !

The code will be available on GitHub Probably here : [https://github.com/lzambell/lardon\\_cold](https://github.com/lzambell/lardon_cold)

If you're interested in these python developments, don't hesitate to reach to us, or join our new #lardon slack channel !